# 浅议企业物资及固定资产全生命周期信息化 管理之途径

体 甲

(中石油长庆油田分公司第四采油厂 陕西靖边 718500)

【摘 要】 目前,大型企业的固定资产数目大,价值高、种类多、分散广,占企业总资产的比重很大,更是企业的 发展的物质基础。企业固定资产实物的日常管理工作难度较大,出现固定资产实物流失风险增大、固定 资产实物责任人不清等问题,大部分企业的固定资产的全生命周期管理体系尚未建立,不能很好发挥企 业固定资产效能。本文以开展企业固定资产全生命周期的信息化管理,提升企业固定资产的管理水平, 实现资产保值增值的目标,分析了企业固定资产的管理现状,通过建立和完善资产全生命周期的闭环管 理,提高固定资产运营效率,避免资产流失,最大限度的发挥存量资产效能,为企业价值增值服务。 【关键词】 企业;资产;全生命周期信息化管理

**DOI:** 10.18686/jyfzyj.v3i2.35317

# 1 企业固定资产全生命周期管理目标

全生命周期管理必须从物资计划、采购开始,固定 资产全生命周期信息管理后,对单位固定资产实行分级 分类管理,严格执行固定资产的更新、新增、调拨、报 废等管理规定,使企业固定资产的管理制度真正落到实 处,资产管理由手工方式向现代化方式转变,有效提高 资产管理工作规范化程度和工作效率。资产管理实现网 络化和动态管理,为全面收集中心资产信息数据,实现 资产信息规范管理奠定基础。通过计算机的快速计算能 力,使设备管理人员和财务核算人员能够实时获得各类 固定资产的准确信息,减少对固定资产的统计时间。同 时,通过对数据信息进行编码生成条码图像,信息技术 与条码技术相结合后,在固定资产系统中提供带有二维 条码的资产标签输出,通过扫描标签上的条码作为信息 录入的手段,保证信息和资产实物相对应。在对固定资 产的日常管理时,把扫描枪连接到计算机上,直接扫描 获得数据,资产清查时直接生成清查列表,然后将清查 列表的数据同步到移动扫描设备上,并通过移动扫描设 备完成资产清查的实际操作,最后将移动扫描设备采集 到的资产清查结果同步回计算机中进行处理。充分利用 现有办公网络在异地实现对资产系统各个环节的网上审 批、跟踪、汇总,系统提供查询、统计、分析功能,查 询资产实物管理单位的资产信息,利用图表提供对比分 析功能,如柱状图、饼状图,曲线图等多种形式的分析 图。利用计算机和网络技术搭建高效的固定资产全生命 周期管理平台,替换现有的传统固定资产管理模式,实 现资产管理的信息化和自动化,进一步合理配置资源, 提高固定资产管理水平。

# 2 企业固定资产全生命周期信息化管理流程

企业固定资产全生命周期信息化管理系统的主要内 容包括:物资管理、资产管理两大部分。具体分为物资 计划、采购、资产编码、条码打印、资产登记、资产审 核、资产移交、移交审核、资产调拨、调拨审核、资产 报废、报废审核、资产盘点、盘点机通讯、盘点结果, 汇总分析等。

(1)计划采购。企业按照各部门按需求计划,汇总 统计企业所需物资采购详细计划,按低值易耗品、固 定资产进行计划分类汇总,业务部门负责人按流程进行 审批。

(2)资产编码。按照一定资产目录对资产进行分类、 编码,实行一物一码,借助硬件设备(条码打印机),对 资产条码进行打印,便于张贴在固定资产上。

(3)资产登记。在系统建立接口,和电子表格进行 对接,导入历史资产信息。对录入资产信息进行登记, 为每个资产建立专属的信息卡。各单位主管领导,确认 本单位填报的资产信息后,资产生效,录入资产库。

(4)资产调拨。企业发生资产调拨业务时,由资产 实物管理部门负责填写资产调拨申请单,移交单位主管 领导,确认本单位填报的移交申请单后,到主管科室, 经主管科室再次确认,申请单生效,资产移交上级单位。

(5)资产盘点。在信息系统中定义资产盘点信息, 设置盘点批次,从系统下载资产信息到盘点机,盘点机 进行数据采集后,上传盘点数据到系统,统计盘点信息, 形成盘亏和盘赢单。

(6)资产统计。对资产的各项指标进行同比、环比 分析,提供各项数据的图表分析,形成饼状图、柱状图、 雷达图等。

(7)资产报废。资产所属企业对达到报废标准的资 产填写资产报废申请单,单位主管领导审核本单位填报 的报废申请单后,报废申请单生效,资产进入报废处理。

# 3 企业固定资产全生命周期信息化管理系统设计

固定资产全生命周期管理中最关键的环节是物资计

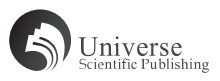

划上报、物资登记、资产移交、资产调拨、资产报废、 资产盘点几个方面。

#### 3.1 物资计划管理系统

企业各单位按需求详细填报工作所需物资的采购计 划,新增要有依据,更新要有旧机。按低值易耗品、固 定资产进行计划分类汇总,业务部门负责人按流程进行 审批,落实资金渠道,低值易耗品进本部门费用,固定 资产原则上要有投资计划,为企业管理层研究后下达预 算提供基础资料。

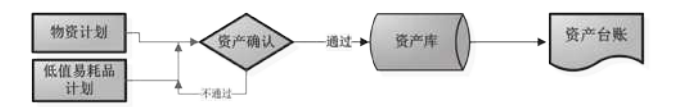

### 3.2 资产登记录入验收系统

按照企业预算下达的采购计划实施采购后,采购部 门先在系统中办理入库登记验收,生成入库单,作为报 销凭证。通知使用部门在系统中填写领用,生成出库单, 作为核销凭证。同时下属单位资产管理人员采集资产原 始信息后进行系统录入数据,拍摄相关实物照片,经过 主管岗位确认审核生效后,形成该单位资产的二维码信 息。该二维码是为每个资产定制唯一的身份证。

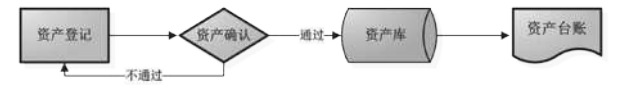

#### 资产登记流程设计

#### 3.3 资产调拨系统

资产调拨是调剂单位之间资产的数量,合理的配置 资产,由资产调出单位,填写资产调拨单,经过相关审 批通过后,调拨单生效,资产从调出单位调入到需求单 位,并形成相关台账。

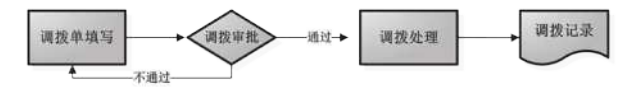

#### 3.4 资产移交概述

资产移交是基层单位把所属资产移交上级单位,归 上级单位同意调配。移交单位,填写资产移交单,经过 相关审批通过后,移交单生效,资产从移交单位调入上 级单位,并形成相关台账。

# 【参考文献】

[1] 王刚, 樊昊. 企业资产全生命周期管理理念概述 [J]. 环球市场, 2017 (5). [2] 姜勋. H 发电公司实物资产全生命周期管理研究 [D]. 山东财经大学, 2018.

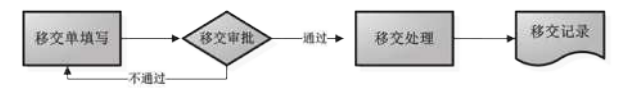

# 3.5 资产盘点系统

资产盘点是借助盘点机和资产上的二维条码,对资 产数量进行逐一确认,达到统计资产数量的目的,盘点 后形成资产盘亏和盘盈单。

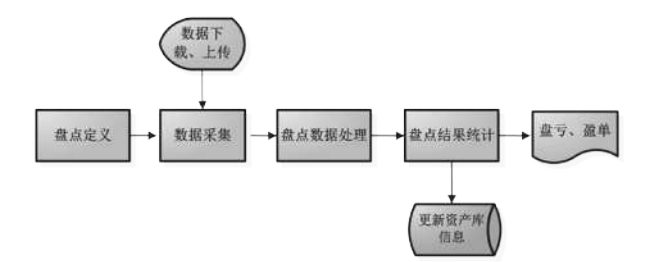

#### 3.6 资产报废系统

资产报废是固定资产达到使用年限和报废标准后, 由资产所属单位,填写资产报废申请单,经过相关审批 通过后,报废申请单生效,资产从所属单位消除,进入 报废资产,并形成相关实物台账。

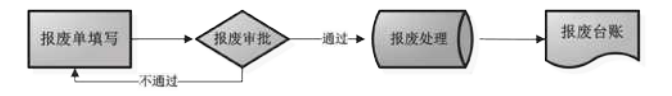

企业采购固定资产的全生命周期信息化管理,积极 利用大数据、二维码等先进信息技术,实时监控固定资 产生命周期中的各个关键控制环节,实现采购固定资产、 资产使用、资产盘点、报废和处置的动态化管理,准确 掌握实物资产现状,创新资产实物管理模式,促进实物 资产管理效能不断提升。同时,大数据分析能够精准了 解实物资产现状,积极盘点存量资产,加强企业内部资 源的优化整合,加大低效、无效及闲置资产调剂使用力 度,创建闲置资产调剂平台,推动资产共享共用、物尽 其用,更好的为企业价值服务。

作者简介:饶里(1973.9—),男,陕西汉中人,经 济师,研究方向:区域性物流采购建设、大数据时代的 物资信息化管理。